# **Item**

An item's multivalue settings.

# Usage

Set\_Property(OLECtrlEntID, "OLE.Item[key]", Array)

# Values

Array has the following structure:

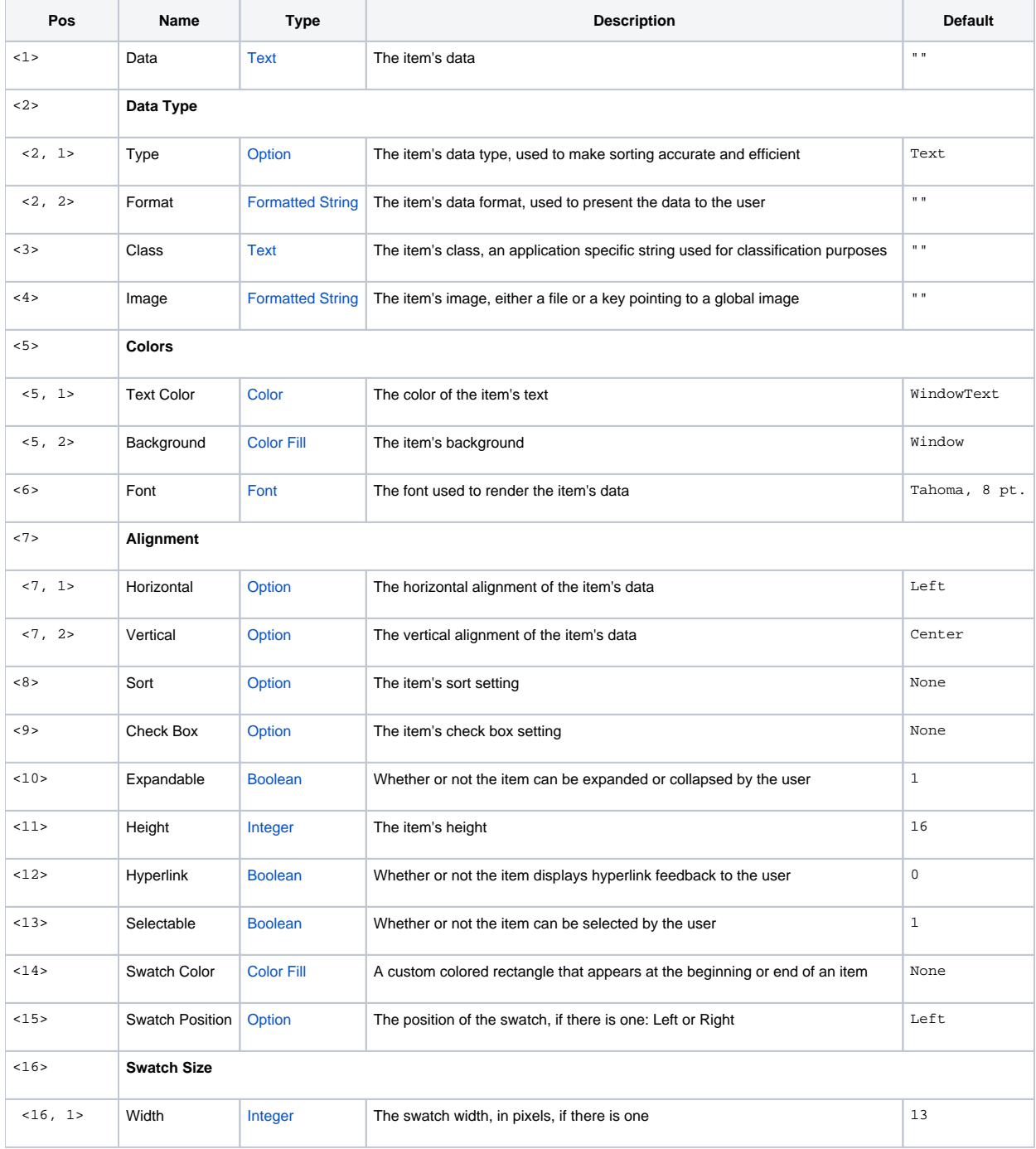

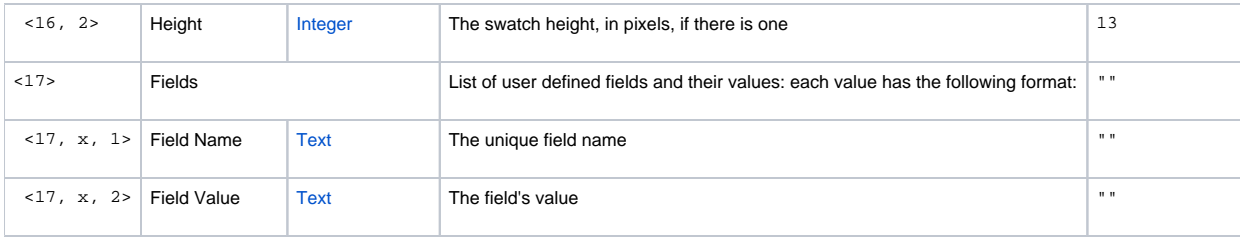

# Indices

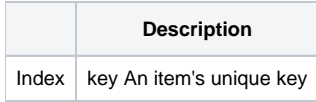

# Remarks

The Item property gets and sets multiple attributes of an item at once. This property is useful if you plan to alter many elements of an item at the same time. Each field of this large multivalue structure is detailed below.

#### **Data**

This field sets the item's data. The data is the text that is displayed to the user. Usually, this is just simple text, but you can display other kinds of data as well by modifying the next field. See [ItemData](https://wiki.srpcs.com/display/TreeControl/ItemData) for details.

# **Data Type**

The data type field establishes the type of data and its output format. The first value of this field sets the data type and the second value determines how that data type is formatted. The data type will be used to determine how the items are sorted, since sorting dates is different than sorting strings. See [ItemT](https://wiki.srpcs.com/display/TreeControl/ItemType) [ype](https://wiki.srpcs.com/display/TreeControl/ItemType) for details.

#### **Class**

This field sets the item's class. The class is simply a mechanism for classifying items, and the data you put here can be anything you deem appropriate. Think of it as a generic label. For example, you might have item whose data is "Maple" while setting its class to "Tree". This property becomes extremely useful when using [Conditions.](https://wiki.srpcs.com/display/TreeControl/Conditions) See [ItemClass](https://wiki.srpcs.com/display/TreeControl/ItemClass) for details.

#### **Image**

The image field establishes the item's image, that is, the icon that appears next to the item's data. You can set this field to an actual image file, or just set it to a key that points to a global image. See the [ItemImage](https://wiki.srpcs.com/display/TreeControl/ItemImage) property for details.

## **Colors**

This two-part field sets the item's colors. The first value sets the text color and the second value sets the item's background. The text can be any valid Color value while the background utilizes the powerful [Color Fill](https://wiki.srpcs.com/display/ActiveX/Color+Fill) technology. See [ItemColors](https://wiki.srpcs.com/display/TreeControl/ItemColors) for details.

## **Font**

This field sets the font used to render the item's data. See the Font documentation for more details on its multivalued structure. See [ItemFont](https://wiki.srpcs.com/display/TreeControl/ItemFont) for details.

#### **Alignment**

The alignment field has two values for justifying the data. The first value aligns the data horizontally and can be set to "Left", "Center", or "Right". The second value aligns the data vertically and can be set to "Top", "Center", or "Bottom". See [ItemAlignment](https://wiki.srpcs.com/display/TreeControl/ItemAlignment) for details.

## **Sort**

The sort field sets the item's persistent sort setting. Set this to "None", "Ascending", or "Descending". See [ItemSort](https://wiki.srpcs.com/display/TreeControl/ItemSort) for details.

# **Check Box**

This field determines if a check box should appear next to the item. You can set this field to "None", "Left", or "Right". See [ItemCheckBox](https://wiki.srpcs.com/display/TreeControl/ItemCheckBox) for details.

## **Expandable**

The expandable field establishes whether or not the item can be expanded or collapsed by the user. If disabled, then no expansion button will appear next to the item. See [ItemExpandable](https://wiki.srpcs.com/display/TreeControl/ItemExpandable) for details.

#### **Height**

The height field sets the item's height, in pixels. By default, items are 16 pixels high. Use this field to customize the height. See [ItemHeight](https://wiki.srpcs.com/display/TreeControl/ItemHeight) for details.

#### **Hyperlink**

This field determines whether or not the item will react like a hyperlink when the user hovers over it. When enabled, the cursor changes to a hand and the data is underlined. See [ItemHyperlink](https://wiki.srpcs.com/display/TreeControl/ItemHyperlink) for details.

#### **Selectable**

This field establishes whether or not the item can be selected by the user. Disable this if you don't want the user to select the item for any reason. See [Item](https://wiki.srpcs.com/display/TreeControl/ItemSelectable) [Selectable](https://wiki.srpcs.com/display/TreeControl/ItemSelectable) for details.

#### **Swatches**

Swatches are custom colored rectangles that appear before or after an item's content. This little feature can be used in some applications to indicate some kind of status for an item. Perhaps a red swatch indicates an error that needs to be addressed. Three fields define a swatch. Field <14> defines it's color, field <15> sets its position, and field <16> sets it's size. See [ItemSwatchColor,](https://wiki.srpcs.com/display/TreeControl/ItemSwatchColor) [ItemSwatchPosition](https://wiki.srpcs.com/display/TreeControl/ItemSwatchPosition), and [ItemSwatchSize](https://wiki.srpcs.com/display/TreeControl/ItemSwatchSize) for details.

#### **Fields**

Each item can have any number of user defined fields added to it. Field <17> allows you to set them all at once. Each value in this field is a key/value pair. Each value has two sub-values: field name and field value. The field name can be any unique string, and the value can be anything you want. See [ItemField](https://wiki.srpcs.com/display/TreeControl/ItemField) or [ItemFields](https://wiki.srpcs.com/display/TreeControl/ItemFields) for details.

## Example

```
// Convert an item into a non-selectable blue hyperlink 
// In this example, the item's key is "Link" 
Item = Get_Property(@Window:".OLE_TREE", "OLE.Item[Link]") 
Item<5, 1> = "Blue" ; // Make it blue
Item<12> = 1 \frac{1}{2} ; // Make it a hyperlink
Item<13> = 0 \frac{1}{2} ; // Make it non-selectable
* Set the item's new attributes 
Set Property(@Window:".OLE TREE", "OLE.Item[Link]", Item)
```
# See Also

[ItemAlignment,](https://wiki.srpcs.com/display/TreeControl/ItemAlignment) [ItemCheckBox,](https://wiki.srpcs.com/display/TreeControl/ItemCheckBox) [ItemClass](https://wiki.srpcs.com/display/TreeControl/ItemClass), [ItemColors,](https://wiki.srpcs.com/display/TreeControl/ItemColors) [ItemData,](https://wiki.srpcs.com/display/TreeControl/ItemData) [ItemExpandable](https://wiki.srpcs.com/display/TreeControl/ItemExpandable), [ItemField](https://wiki.srpcs.com/display/TreeControl/ItemField), [ItemFields,](https://wiki.srpcs.com/display/TreeControl/ItemFields) [ItemFont,](https://wiki.srpcs.com/display/TreeControl/ItemFont) [ItemHeight](https://wiki.srpcs.com/display/TreeControl/ItemHeight), [ItemHyperlink](https://wiki.srpcs.com/display/TreeControl/ItemHyperlink), [ItemImage,](https://wiki.srpcs.com/display/TreeControl/ItemImage) [ItemSelectable,](https://wiki.srpcs.com/display/TreeControl/ItemSelectable) [ItemSort](https://wiki.srpcs.com/display/TreeControl/ItemSort), [ItemSwatchColor](https://wiki.srpcs.com/display/TreeControl/ItemSwatchColor), [ItemSwatchPosition,](https://wiki.srpcs.com/display/TreeControl/ItemSwatchPosition) [ItemSwatchSize,](https://wiki.srpcs.com/display/TreeControl/ItemSwatchSize) [ItemType](https://wiki.srpcs.com/display/TreeControl/ItemType)